证券代码:002240 证券简称:威华股份 编号:2015-083

# 广东威华股份有限公司

关于召开 2016 年第一次 (临时) 股东大会的通知

本公司及董事会全体成员保证信息披露内容的真实、准确和完整,没有虚假记载、 误导性陈述或重大遗漏。

一、召开会议的基本情况

1、股东大会届次:广东威华股份有限公司(以下简称"公司")2016年第一次 (临时)股东大会。

2、股东大会召集人:公司董事会。

经公司第五届董事会第十六次(临时)会议审议,决定召开2016年第一次(临 时)股东大会。

3、会议召开的合法、合规性:本次股东大会会议的召集和召开符合《公司法》等 有关法律、行政法规、部门规章、规范性文件和《公司章程》的有关规定。

4、会议的召开方式:本次股东大会采取现场投票和网络投票相结合的方式。

(1)股东本人出席现场会议或者通过委托代理人出席现场会议和参加表决。

(2)公司将通过深圳证券交易所交易系统和互联网投票系统向全体股东提供网络 形式的投票平台,股东可以在网络投票时间内通过上述系统行使表决权。

5、会议召开的日期、时间:

(1)现场会议召开时间:2016 年 1 月 13 日(星期三)下午 15:00 。

(2)网络投票时间:

①通过深圳证券交易所交易系统进行网络投票的具体时间为2016年1月13日上午 9:30至11:30,下午13:00至15:00。

②通过互联网投票系统投票的开始时间为2016年1月12日(现场股东大会召开前一 日)下午15:00,投票结束时间为2016年1月13日(现场股东大会结束当日)下午15:00。

6、现场会议地点:梅州市沿江东路滨江新村 B00 栋 9 楼会议室

7、股权登记日:2016 年 1 月 7 日

8、会议出席对象:

(1)凡截止2016年1月7日下午15:00交易结束后,在中国证券登记结算有限责任公 司深圳分公司登记在册的本公司全体股东及其委托代理人;全体股东均有权以本通知公 布的方式出席股东大会,不能亲自出席现场会议的股东可以委托代理人出席和参加表决 (该股东代理人不必是公司的股东)。

(2)公司董事、监事和其他高级管理人员;

(3)公司法律顾问。

9、参加会议的方式:同一表决权只能选择现场投票和网络投票中的任意一种表决 方式,如果出现重复投票,则以第一次投票结果作为有效表决票进行统计。

### 二、会议审议事项

1、《关于控股子公司清远市威利邦木业有限公司投资股权转让给公司的议案》;

2、《关于控股子公司封开县威利邦木业有限公司投资股权转让给广东威华丰产林发 展有限公司的议案》;

3、《公司对清远威利邦和封开威利邦的债权转股权的议案》;

4、《关于提请股东大会授权董事会全权办理控股子公司-清远威利邦和封开威利邦 投资股权转让及债权转股权事宜的议案》。

上述 4 项议案均应由股东大会以特别决议通过,即:应由出席股东大会的股东(包 括股东代理人)所持表决权的 2/3 以上通过。

### 三、参加股东大会现场会议登记方法

1、登记时间:2016年1月11日上午9:00-11:30,下午14:30-17:00。

2、登记方式:

(1)自然人须持本人身份证、股东账户卡、持股证明进行登记;

(2)法人股东须持营业执照复印件、法定代表人授权委托书、股东账户卡和出席 人身份证进行登记;

(3)委托代理人须持本人身份证、授权委托书、委托人身份证、股东账户卡和持 股凭证进行登记;

(4)路远或异地股东可凭以上有关证件采取书面信函或传真方式办理登记,不接 受电话登记。

3、登记地点:

现场登记地点:梅州市沿江东路滨江新村B00栋7楼

信函登记地点:广东威华股份有限公司董事会办公室(梅州市沿江东路滨江新村B00 栋7楼),信函上请注明"股东大会"字样;邮编:514021。

### 四、参与股东大会网络投票的投票程序

在本次股东大会上,股东可以通过深圳证券交易所交易系统和互联网投票系统 (http://wltp.cninfo.com.cn)参加网络投票,现对网络投票的相关事宜说明如下:

1、通过深圳证券交易所交易系统投票的程序

(1)交易系统将挂牌一只投票证券,股东以申报买入委托的方式对表决事项进行 投票,投票程序比照深圳证券交易所买入股票操作。

投票代码:362240

投票简称:威华投票

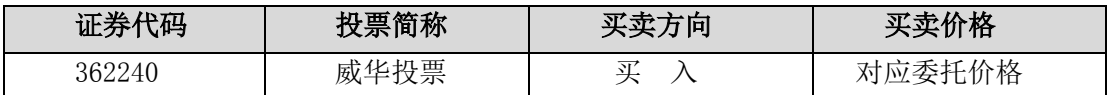

(2)本次股东大会通过深圳证券交易所交易系统进行网络投票的具体时间为2016 年1月13日上午9:30 至11:30,下午13:00 至15:00。

(3)通过交易系统进行网络投票的操作程序:

①输入买入指令;

②输入证券代码:362240

③在"委托价格"项下填报本次股东大会的议案序号,每一议案以相应的价格分别 申报,1.00元代表议案一, 2.00元代表议案二,以此类推。

为便于股东在交易系统中对股东大会所有议案统一投票,公司增加一个"总议案", 对应的委托价格为100.00元;股东对"总议案"进行投票视为对所有议案表达相同意见; 股东对"总议案"和各议案都进行了投票,以第一次投票为准。如下表:

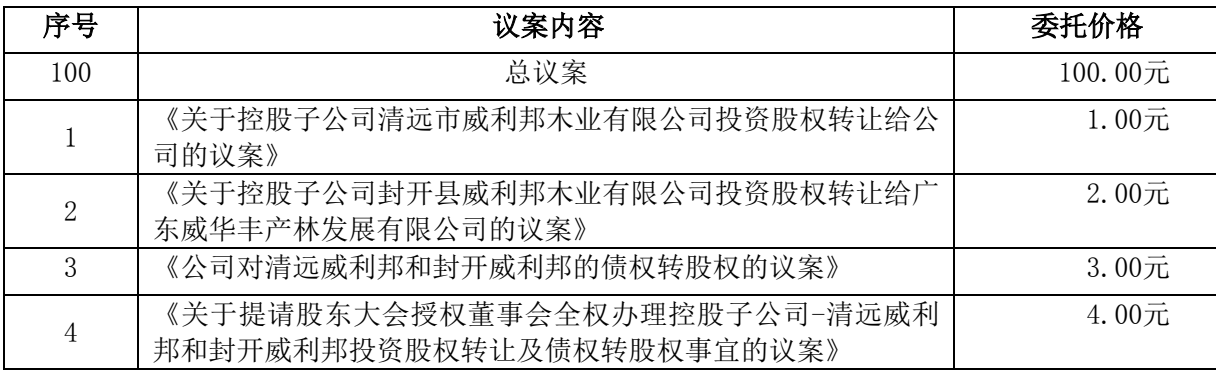

④在"委托股数"项下输入表决意见:1股代表同意,2股代表反对,3股代表弃权。

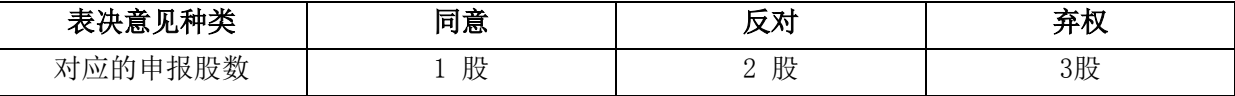

⑤确认投票委托完成;

⑥投票举例:股权登记日持有"威华股份"A 股的投资者,对公司所有议案投"同 意"票,其申报如下:

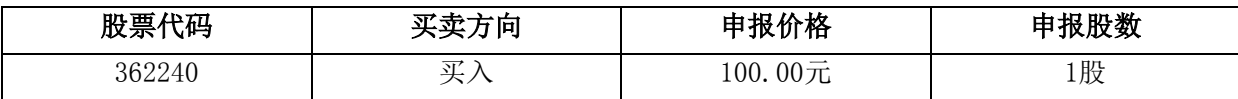

(4)计票规则

①股东仅对股东大会多项议案中某项或某几项议案进行网络投票的,视为出席本次 股东大会,其所持表决权股份数纳入出席本次股东大会股东所持表决权股份数计算,对 于该股东未表决或不符合《深圳证券交易所上市公司网络投票实施细则》(2014年9月 修订)(深证上〔2014〕318 号)要求的投票申报的议案,按照弃权计算。

②如股东先对总议案进行表决,后又对议案一至议案四分项表决,以对总议案表决 为准;如股东先对议案一至议案四分项进行表决,后又对总议案进行表决,则以对议案 一至议案四的分项表决为准。

③)对同一议案的投票以第一次有效申报为准,不得撤单;不符合上述规定的申报 无效,深圳证券交易所交易系统作自动撤单处理。

2、通过互联网投票系统投票的程序

(1)互联网投票系统开始投票的时间为2016年1月12日(现场股东大会召开前一日) 下午15:00,结束时间为2016年1月13日(现场股东大会结束当日)下午15:00。

(2)股东通过互联网投票系统进行网络投票,需按照《深圳证券交易所投资者网 络服务身份认证业务指引(2014年9月修订)》的规定办理身份认证,取得"深圳证券 交易所数字证书" 或者 "深圳证券交易所投资者服务密码" 。

①申请服务密码的流程

登录网址http://wltp.cninfo.com.cn 的"密码服务专区",填写"姓名"、"证 券账户号"、"身份证号"等资料,设置服务密码。如申请成功,系统会返回一个4位 数字的激活校验码。

②激活服务密码

股东通过深圳证券交易所交易系统比照买入股票的方式,凭借"激活校验码"激活 服务密码。该服务密码需要通过交易系统激活成功后的半日方可使用,如服务密码激活 指令上午11:30前发出的,当日下午13:00即可使用;如服务密码激活指令上午11:30后 发出的,次日方可使用。服务密码激活后长期有效,在参加其他网络投票时不必重新激 活。服务密码激活后如遗失的,可通过交易系统挂失,挂失后可重新申请,挂失方法与 激活方法类似。

③申请数字证书的,可向深圳证券信息公司或其委托的代理发证机构申请。

(3)股东根据获取的服务密码或数字证书登录网址http://wltp.cninfo.com.cn在 规定时间内通过互联网投票系统进行投票。

①登录http://wltp.cninfo.com.cn,在"上市公司股东大会列表"选择"广东 威华股份有限公司2016年第一次(临时)股东大会投票"。

②进入后点击"投票登录",选择"用户名密码登录",输入您的"证券账号" 和"服务密码": 已申领数字证书的股东可选择CA证书登录。

③进入后点击"投票表决",根据网页提示进行相应操作。

④确认并发送投票结果。

⑤股东通过网络投票系统投票后,不能通过网络投票系统更改投票结果。

3、网络投票系统按股东账户统计投票结果,如同一股东账户通过深圳证券交易所 交易系统和互联网投票系统两种方式重复投票,股东大会表决结果以第一次有效投票结 果为准。

4、股东通过网络投票系统对股东大会任一议案进行一次以上有效投票的,视为该 股东出席股东大会,按该股东所持相同类别股份数量计入出席股东大会股东所持表决权 总数。出席股东大会的股东,对其他议案未进行有效投票的,视为弃权。

5、股东通过多个股东账户持有公司相同类别股份的,其所拥有的选举票数,按照 该股东拥有的所有股东账户下的相同类别股份数量合并计算。股东使用持有公司相同类 别股份的任一股东账户投票时,应当以其拥有的所有股东账户下全部相同类别股份对应 的选举票数为限进行投票,且投票后视为该股东拥有的所有股东账户下的相同类别股份 均已投出与上述投票相同意见的表决票。股东通过多个股东账户分别投票的,以第一次 有效投票结果为准。

确认多个股东账户为同一股东持有的原则为,注册资料的"账户持有人名称"、"有 效身份证明文件号码"均相同,股东账户注册资料以股权登记日为准。

6、合格境外机构投资者(QFII)、证券公司客户信用交易担保证券账户、证券金 融公司转融通担保证券账户、约定购回式交易专用证券账户等集合类账户持有人,应当 通过互联网投票系统投票,不得通过交易系统投票。通过互联网投票系统填报的受托股 份数量计入出席股东大会股东所持表决权总数;通过交易系统的投票,不视为有效投票。

受托人应当根据委托人(实际持有人)的委托情况填报受托股份数量,同时对每一 议案填报委托人对各类表决意见对应的股份数量。

7、网络投票系统异常情况的处理方式:网络投票期间,因不可抗力、意外事故、 技术故障以及其他不能控制的异常情况导致网络投票系统不能正常运行,则本次股东大 会的进程按当日通知进行。

### 五、其他事项

会务常设联系人:邱保华、高平富

电话: 0753-2191686; 0753-2191163

传真:0753-2191162

电子邮箱[:qiubaohua@gdweihua.cn;](mailto:qiubaohua@gdweihua.cn)[whgf@vip.163.com](mailto:whgf@vip.163.com)

参加现场会议的与会股东食宿和交通费用自理。

# 六、备查文件

1、《公司第五届董事会第十六次(临时)会议决议公告》。 特此通知。

广东威华股份有限公司

アンディア おおとこ おおとこ おおとこ おおとこ 童事会

二○一五年十二月二十八日

# 附:

# 股东登记表

截止 2016年1月7日下午15:00 交易结束时,本公司(或本人)持有威华股份 的股票,现登记参加公司 2016年第一次(临时)股东大会。

姓名(或名称):

营业执照号(身份证号码):

联系电话:

证券帐户号:

持股数:

日期:2016 年 月 日

# 授权委托书

兹全权委托\_\_\_\_\_\_\_\_\_\_\_\_\_\_\_\_先生(女士)代表我单位(个人)出席广东威华股份 有限公司 2016 年第一次(临时)股东大会,并依照下列指示对股东大会所列议案进行 投票。如无具体指示,则由委托代理人酌情决定投票。

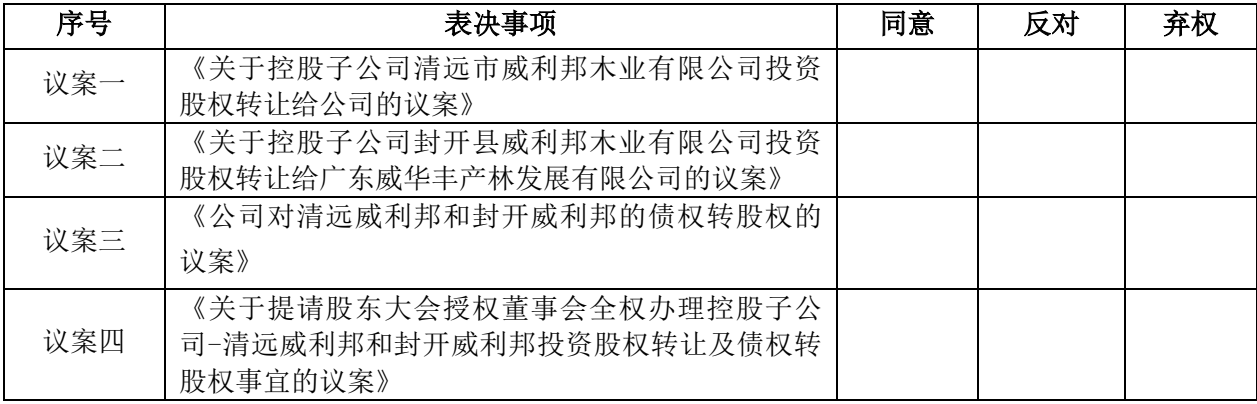

注: 1、如欲对上述议案投同意票,请在"同意"栏内填上"√";如欲对上述议案投弃权票, 请在"弃权"栏内填上"√";如欲对上述议案投反对票,请在"反对"栏内填上"√";

2、本授权委托书的有效期:自本授权委托书签署之日至本次股东大会结束。

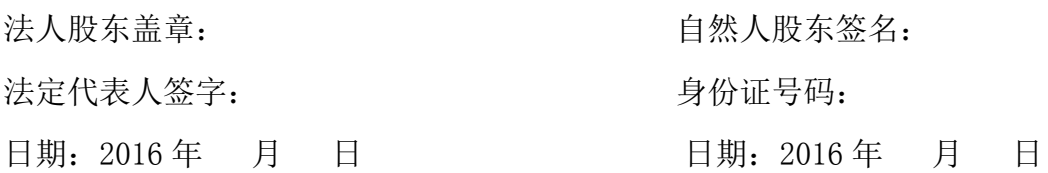